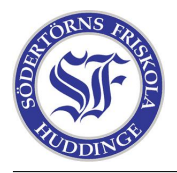

Du ska göra en tabellfunktion. Din funktion ska användas på detta sätt:

tabell(5, 5, "minbild.jpg")

Detta funktionsarop ska returnera en tabell med 5 kolumner och 5 rader där varje cell ska innehålla en bild–tagg med källfilen minbild.jpg.

För att göra denna funktion rekommenderar vi att du följer följande steg:

- 1. Gör en funktion bild som tar som argument ett bildnamn, t.ex. minbild.jpg och returnerar en bild–tagg.
- 2. Gör en funktion td som ska skapa ett visst antal td-taggar. td tar som argument antalet celler och vad som ska ligga i varje cell. Exempel: td(4, "hej") eller kanske: td(4,bild("minbild.jpg"))
- 3. Gör en funktion  $tr$  som ska skapa ett visst antal tr-taggar.  $tr$  tar som argument antalet rader och vad som ska ligga i varje rad. Exempel: tr(4, "hej") eller kanske: tr(4, td(4, bild("minbild.jpg")))

Koden ska mailas till: funktioner@walck.se senast fredagen den 29:e februari.